#### **ПРАКТИЧНЕ ЗАНЯТТЯ 12**

# **Вибір, розрахунок, комплектування та технологічне налагодження агрегатів для посіву кукурудзи на заданий**

# **режим роботи**

**1.Користуючись довідниковою літературою, технічними паспортами сільськогосподарських тракторів і машин та агронормативами до сівби кукурудзи вказати:**

**\_\_\_\_\_\_\_\_\_\_\_\_\_\_\_\_\_\_\_\_\_\_\_\_\_\_\_\_\_\_\_\_\_\_\_\_\_\_\_\_\_\_\_\_\_\_\_\_\_\_\_\_\_\_\_\_\_\_\_\_\_\_\_\_\_\_\_\_\_\_\_\_\_\_\_\_\_\_\_\_\_\_\_\_\_\_\_\_\_\_\_ \_\_\_\_\_\_\_\_\_\_\_\_\_\_\_\_\_\_\_\_\_\_\_\_\_\_\_\_\_\_\_\_\_\_\_\_\_\_\_\_\_\_\_\_\_\_\_\_\_\_\_\_\_\_\_\_\_\_\_\_\_\_\_\_\_\_\_\_\_\_\_\_\_\_\_\_\_\_\_\_\_\_\_\_\_\_\_\_\_\_\_**;

- агронормативи **метеративи** 

- склад МТА \_\_\_\_\_\_\_\_\_\_\_\_\_\_\_\_\_\_\_\_\_\_\_\_\_\_\_\_\_\_\_\_\_\_\_\_\_\_\_\_\_\_\_\_\_\_\_\_\_\_\_\_;

- діапазон допустимих швидкостей руху МТА \_\_\_\_\_\_\_\_\_\_\_\_\_\_\_;

Виписати дані для розрахунків у таблицю 12.1.

**Таблиця 12.1**

# **Вихідні дані для розрахунків**

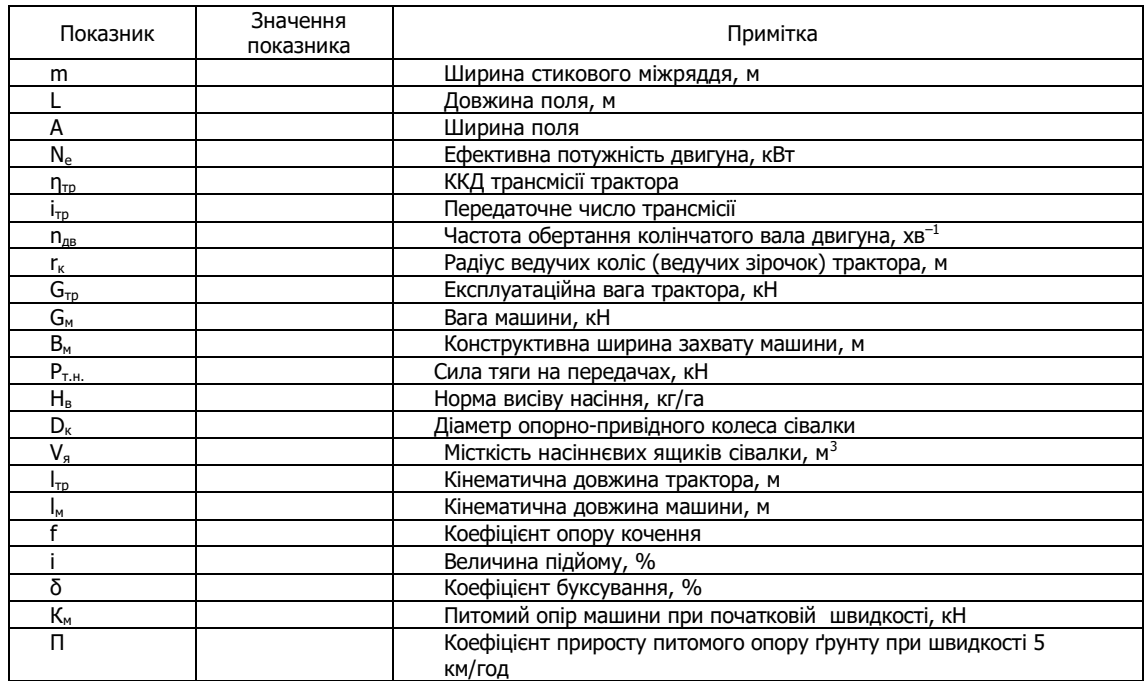

### **2. Виконати розрахунок режимів роботи агрегату.**

2.1. Розрахувати робочі швидкості на вибраних передачах:

$$
V_p = 0.377 \cdot (n_{AB} \cdot r_{k})/i_{\tau p} \cdot (1-\delta/100),
$$

$$
\mathsf{V}_\mathrm{p} =
$$

Vp = \_\_\_\_\_\_\_\_\_\_\_\_\_\_\_\_\_\_\_\_\_\_\_\_\_\_\_\_\_\_\_\_\_\_\_\_\_\_\_\_\_\_\_\_\_\_\_\_\_\_\_\_\_\_\_\_\_\_\_\_\_км/год 2.2. Визначити тягове зусилля трактора з урахуванням підйому:

$$
P_{_{T}}=(10^{\cdot}N_{\rm e}^{\cdot}\eta_{_{Tp}})/(n_{_{AB}}^{\phantom{_{Tp}}\cdot}r_{_{K}})-G_{_{Tp}}^{\phantom{_{Tp}}\cdot}(f\pm i),
$$

Рт = \_\_\_\_\_\_\_\_\_\_\_\_\_\_\_\_\_\_\_\_\_\_\_\_\_\_\_\_\_\_\_\_\_\_\_\_\_\_\_\_\_\_\_\_\_\_\_\_\_\_\_\_\_\_\_\_\_\_\_\_\_кН

# **3. Підготувати до роботи агрегат.**

3.1. Перевірити технічний стан трактора та виконати технологічні регулювання:

3.2. Перевірити технічний стан сівалки:

3.3. Виконати технологічні регулювання сівалки:

3.4. Скомплектувати агрегат, відрегулювати сівалку на заданий режим роботи.

3.4.1. Описати регулювання сівалки на задану норму висіву.

При встановленні висівних апаратів на норму висіву необхідно підібрати диски із \_\_\_\_\_\_\_\_\_\_ отворами. Встановити зірочки А, Б,

В, Г в механізми передачі із числом зубів: А \_\_\_\_\_ зубів, Б \_\_\_\_\_ зубів, В \_\_\_\_\_ зубів, Г \_\_\_\_\_ зубів, користуючись таблицею:

**\_\_\_\_\_\_\_\_\_\_\_\_\_\_\_\_\_\_\_\_\_\_\_\_\_\_\_\_\_\_\_\_\_\_\_\_\_\_\_\_\_\_\_\_\_\_\_\_\_\_\_\_\_\_\_\_\_\_\_\_\_\_\_\_\_\_\_\_\_\_\_\_\_\_\_\_\_\_\_\_\_**

**\_\_\_\_\_\_\_\_\_\_\_\_\_\_\_\_\_\_\_\_\_\_\_\_\_\_\_\_\_\_\_\_\_\_\_\_\_\_\_\_\_\_\_\_\_\_\_\_\_\_\_\_\_\_\_\_\_\_\_\_\_\_\_\_\_\_\_\_\_\_\_\_\_\_\_\_\_\_\_\_\_\_**

**\_\_\_\_\_\_\_\_\_\_\_\_\_\_\_\_\_\_\_\_\_\_\_\_\_\_\_\_\_\_\_\_\_\_\_\_\_\_\_\_\_\_\_\_\_\_\_\_\_\_\_\_\_\_\_\_\_\_\_\_\_\_\_\_\_\_\_\_\_\_\_\_\_\_\_\_\_\_\_\_\_\_** 

 **Таблиця 12.2** 

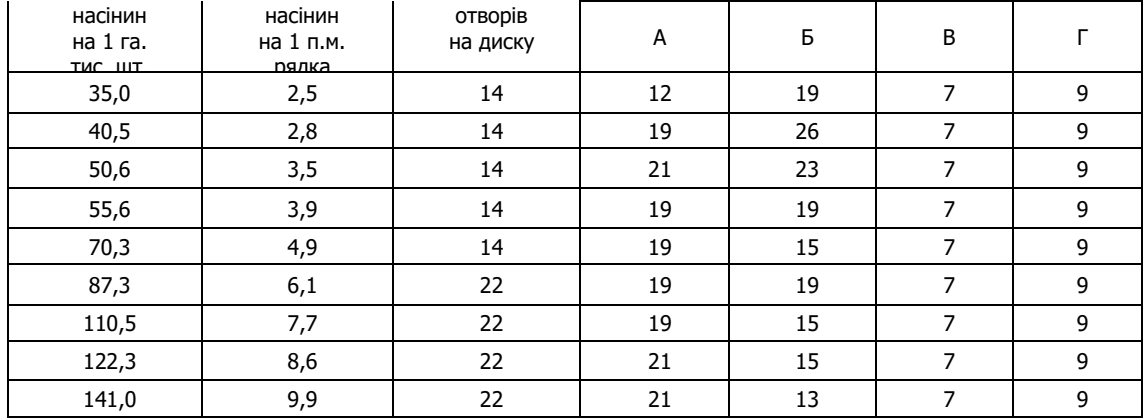

3.4.2. Перевірити норму висіву насіння кукурудзи. Для цього при контрольних проходах агрегату в полі перевірити кількість насіння, що висівається на 1 м довжини рядка. Відшукати значення норми висіву (у шт. на 1 м довжини рядка):

 $H_{B(III.)} = 10^{-4}$  •  $H_{B}$ · m

Результат порівняти з фактичною кількістю висіяного насіння на 1 м рядка.

3.4.3. Перевірити норму висіву мінеральних добрив. Для цього до одного з тукопроводів підв'язати мішечок і встановити важелі регулятора на задану норму висіву добрив, при контрольних проходах через 42 м зупинити агрегат і зняти мішечок. Зважити добрива, значення помножити на 170 (при ширині міжрядь 70 см), отримавши фактичну норму висіву добрив на 1 га. Результат порівняти з нормою внесення добрив.

3.5.Визначити шлях випорожнення сівалки:

$$
L_B = (10^4 \cdot V_{\rm s} \cdot \gamma_{\rm H})/(B_{\rm p} \cdot H_{\rm B}),
$$

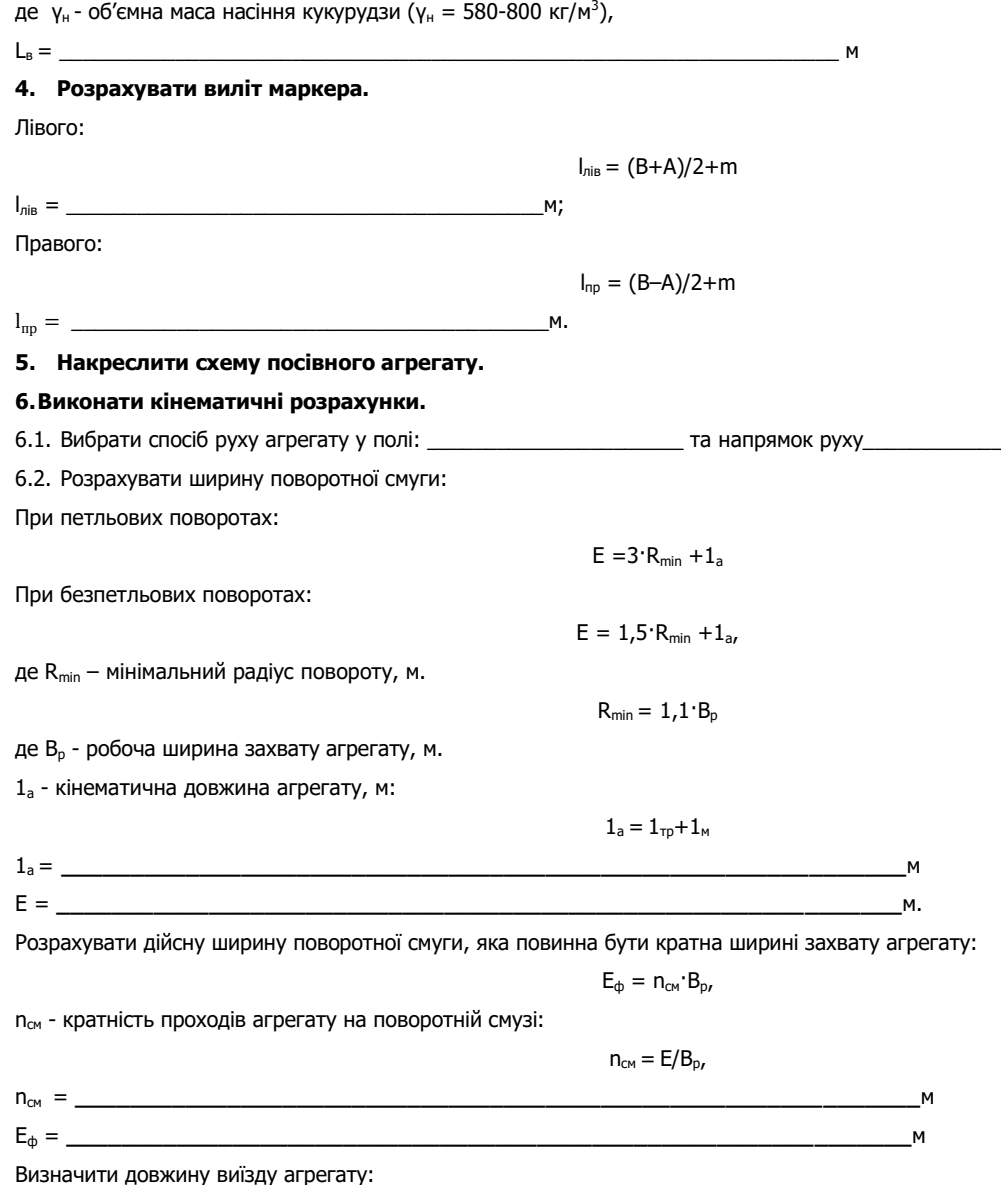

 $e =$ 6.3. Визначити оптимальну ширину загінки. Для петльового способу руху:  $C_{\text{on}T} = \sqrt{2}(B_{\text{D}} \cdot L_{\text{D}} + 8 \cdot R_{\text{min}}^2)$ де L<sub>p</sub> - робоча довжина загінки, м:  $L_n = L - 2E_{n}$ де L - довжина поля, м;  $C_{\text{out}} =$ M. Для безпетльового способу руху з перекриванням загінок:  $C_{\text{on}T} = \sqrt{2(B_{p} \cdot L_{p} + 8 \cdot R_{\text{min}}^{3})}$ ,  $C_{\text{on}T} = \_$  $M$ . 6.4. Визначити кількість загінок (ціле число):  $n_a = F/L_0$  C<sub>ont</sub> де F - площа поля, га;  $n_2 =$ 6.5. Визначити коефіцієнт робочих ходів. Для петльових способів руху:  $\varphi = L_p/(L_p + C_{onT}1, 14 \cdot R_{min} + 2 \cdot 1_a)$  $\Phi =$ Для безпетльових способів руху:  $\varphi = L_p / (L_p + 5.14 \cdot R_{min} + 2 \cdot 1_a + (K_c \cdot L_p \cdot B_p) / 4 R_{min})$ де К<sub>с</sub> – кратність проходів на поворотній смузі. Для петльових способів руху К<sub>с</sub> = 2, для безпетльових К<sub>с</sub> = 3;  $\Phi$  = 6.6. Накреслити схему поділу поля на загінки та схему вибраного способу руху. Вказати напрям руху, кінематичні

характеристики робочої ділянки: ширину поля, довжину поля, ширину загінки, лінію першого проходу, ширину поворотної смуги, довжину виїзду, мінімальний радіус повороту, місця заправки сівалок.

# 7. Розбити поле на загінки й відбити поворотні смуги, провішати лінію першого проходу агрегату.

### 8. Виконати сівбу.

8.1. Виїхати агрегатом до місця виконання операції, вибрати робочу передачу трактора (відповідно до робочої швидкості V<sub>p</sub>).

8.2. З'ясувати порядок обробітку загонів.

8.3. Зробити перші три проходи агрегату. Зафіксувати час початку виконання операції, час, що витрачається на зупинки, повороти, переїзди на загінки.

8.4. Перевірити правильність норми висіву насіння, глибину його загортання, фактичну норму висіву мінеральних добрив, відповідність стикового міжряддя основному та прямолінійність рядків. За необхідності провести відповідні регулювання сівалки.

8.5. Виконати наступні проходи.

8.6. Обробити поворотні смуги. Зафіксувати час закінчення виконання операції.

#### 9. Визначити продуктивність агрегату

9.1. Виміряти засіяну площу і визначити час, витрачений на виконання операції, вирахувати виробіток у [га/год].

9.2. Значення продуктивності порівняти з нормативами та обґрунтувати різницю [Л.4].

# 10. Вирахувати витрату палива на 1 га

Витрата палива визначається шляхом замірювання фактичної витрати палива під час виконання операції, а також

розрахунком за формулою:

$$
G_{ra} = G_{3M}/W_{3M} = (G_p \cdot T_p + G_{xx} \cdot T_{xx} + G_{3yn} \cdot T_{3yn})/W_{3M}
$$

 $G<sub>ra</sub> = \_$ 

$$
r_{\rm a} - \mathbf{u}_{\rm 3M} \mathbf{v}_{\rm 3M} - (\mathbf{u}_{\rm p} + \mathbf{u}_{\rm xx} + \mathbf{v}_{\rm 3M} + \mathbf{u}_{\rm 3M} + \mathbf{y}_{\rm n}) \mathbf{v}_{\rm 3M}
$$

Порівняти фактичну витрату палива з розрахунковим значенням та нормативним [Л.4], зробити висновок

#### 11. Провести контроль і оцінку якості сівби.

Показники якості роботи та способи їх контролю подати в таблицю 12.3.

#### Таблиця 12.3

#### Показники якості сівби

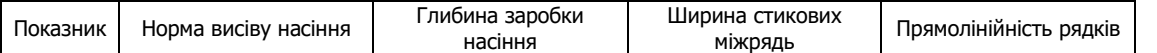

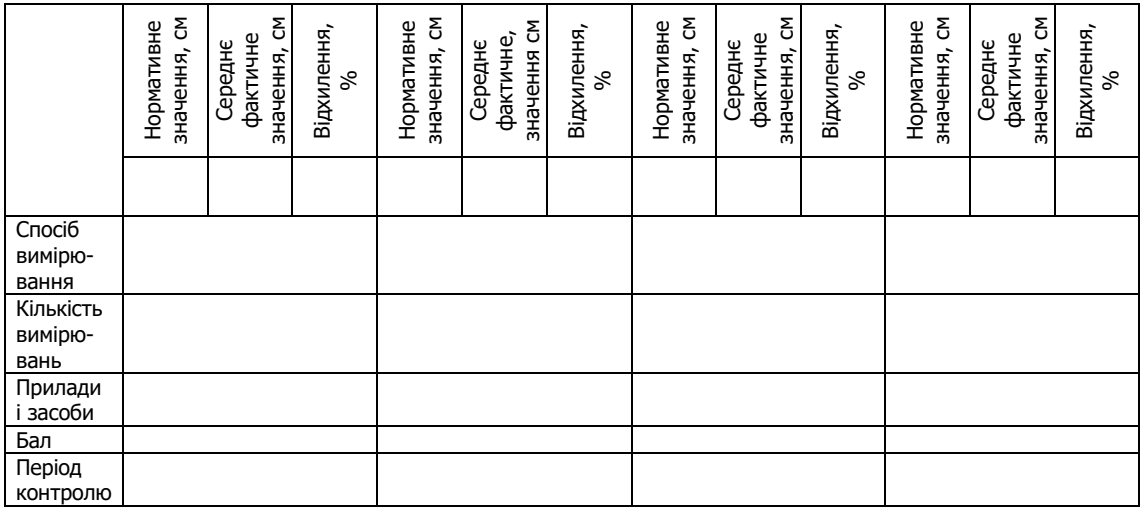

**12. Відвести агрегат на місце стоянки.**

**13. Виконати операції ЩТО трактора і сівалки.** 

**14. Зробити висновок за результатами виконаної роботи.**

**15. Дати відповіді на контрольні запитання.**

**16. Оформити звіт з виконаної роботи.**

Оцінка \_\_\_\_\_\_\_\_\_\_\_\_\_ \_\_\_\_\_\_\_\_\_\_\_\_\_\_\_\_\_\_\_\_\_\_\_\_\_\_\_

(підпис викладача)